## <span id="page-0-0"></span>Package 'mvShapiroTest'

February 20, 2015

<span id="page-0-1"></span>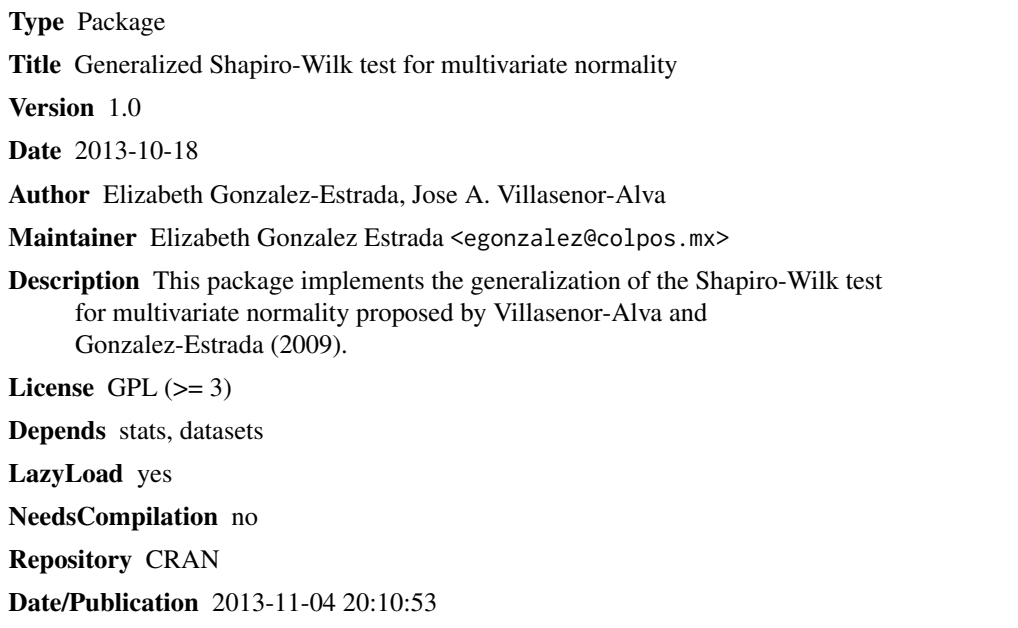

### R topics documented:

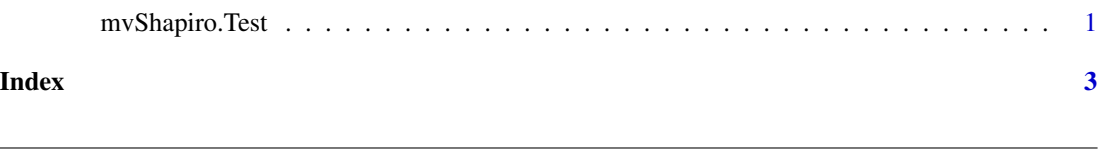

mvShapiro.Test *Generalized Shapiro-Wilk test for multivariate normality*

#### Description

Given a d-dimensional random sample of size n, this function computes the test statistic and p-value of the Shapiro-Wilk test for multivariate normality proposed by Villasenor-Alva and Gonzalez-Estrada (2009).

#### <span id="page-1-0"></span>Usage

```
mvShapiro.Test(X)
```
#### Arguments

X Numeric data matrix with d columns (vector dimension) and n rows (sample size).

#### Details

n must be larger than d.

When  $d=1$ , mvShapiro. Test(X) produces the same results as shapiro. test(X).

#### Value

A list with class "htest" containing the following components.

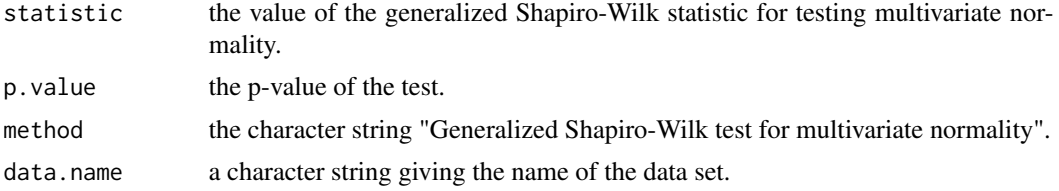

#### Author(s)

Elizabeth Gonzalez-Estrada <egonzalez@colpos.mx>, Jose A. Villasenor-Alva

#### References

Villasenor-Alva, J.A. and Gonzalez-Estrada, E. (2009). A generalization of Shapiro-Wilk's test for multivariate normality. *Communications in Statistics: Theory and Methods*,38 11,1870-1883.

#### See Also

[shapiro.test](#page-0-1)

#### Examples

```
X <- matrix(rnorm(40),ncol=2) # Generating a two dimensional random sample of size 20
mvShapiro.Test(X) # Testing multivariate normality on X
#-----------------------------------------------------------------------------------
# iris.virginica contains a set of measurements corresponding to
# Iris virginica of the famous iris dataset.
iris.virginica <- as.matrix(iris[iris$Species == "virginica",1:4],ncol=4)
mvShapiro.Test(iris.virginica) # Testing multivariate normality on iris.virginica
```
# <span id="page-2-0"></span>Index

∗Topic htest mvShapiro.Test, [1](#page-0-0) ∗Topic multivariate .<br>mvShapiro.Test,[1](#page-0-0)

mvShapiro.Test, [1](#page-0-0)

shapiro.test, *[2](#page-1-0)*